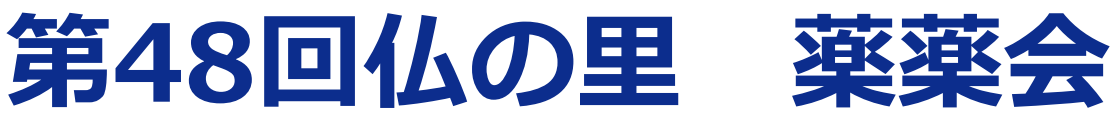

#### **日本薬剤師研修センター研修1単位取得予定**

**謹啓 時下、先生におかれましては益々ご清栄のこととお慶び申し上げます。 さて、この度下記要領にて仏の里薬薬会をweb講演会にて開催させて頂く 運びとなりました。**

**ご多忙中のことと存じますが、何卒ご視聴賜りますようお願い申し上げます。**

# **日時:令和5<sup>年</sup> 12<sup>月</sup> 15日(金) 18:30~20:00**

国東市民病院 薬剤科 総括薬局長 **又野 宏** 先生 ≪講演Ⅰ≫18:30~19:15 【座長】

## **当科における脳梗塞治療の標準化 -ガイドライン改訂2023を受けて**

大分大学医学部 脳神経外科学講座 講師 **阿南 光洋** 先生 ≪講演Ⅱ≫19:15~20:00

### **心房細動患者のイベントリスク低減のために ~降圧治療の重要性~**

大分県厚生連鶴見病院 副院長 **財前 博文** 先生

【共催】国東市薬剤師会 株式会社アステム 第一三共エスファ株式会社 第一三共株式会社

※本セミナーは「Zoom」を用いて実施致します。ご視聴を希望される場合は、 下記アドレスもしくは右記二次元コードから視聴申し込みのご登録をお願い致します。 ご登録用ページ(https://us02web.zoom.us/webinar/register/WN\_sFkkAJetTbOR3v0hi-kDbg) ご登録後、ご視聴用のURL及びパスワードをメールにて送付させて頂きます。 ※利用者以外の方への本電子メール・会議Invitationの転送・開示、 Web講演会の内容の開示並びに利用者以外の方を参加させることはお控え下さい。 ※単位申請が必要な方は、講演の途中に提示されるキーワード3つを、12月15日中に kusuri@kunisaki-hp.jpまで、ご施設名・ご芳名と共にメールにてご連絡下さい。

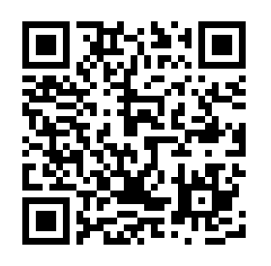

#### Web講演会ご視聴方法

ZOOM Webinarによるご視聴は、事務局よりご案内差し上げた先生のみとなっております。 なお、本講演会は医療用医薬品に関する情報を取り扱いますので、医療関係者以外の方がいらっしゃる 公共の場所などからのアクセスはお控えください。 また、録音、録画、撮影等はお控えください。

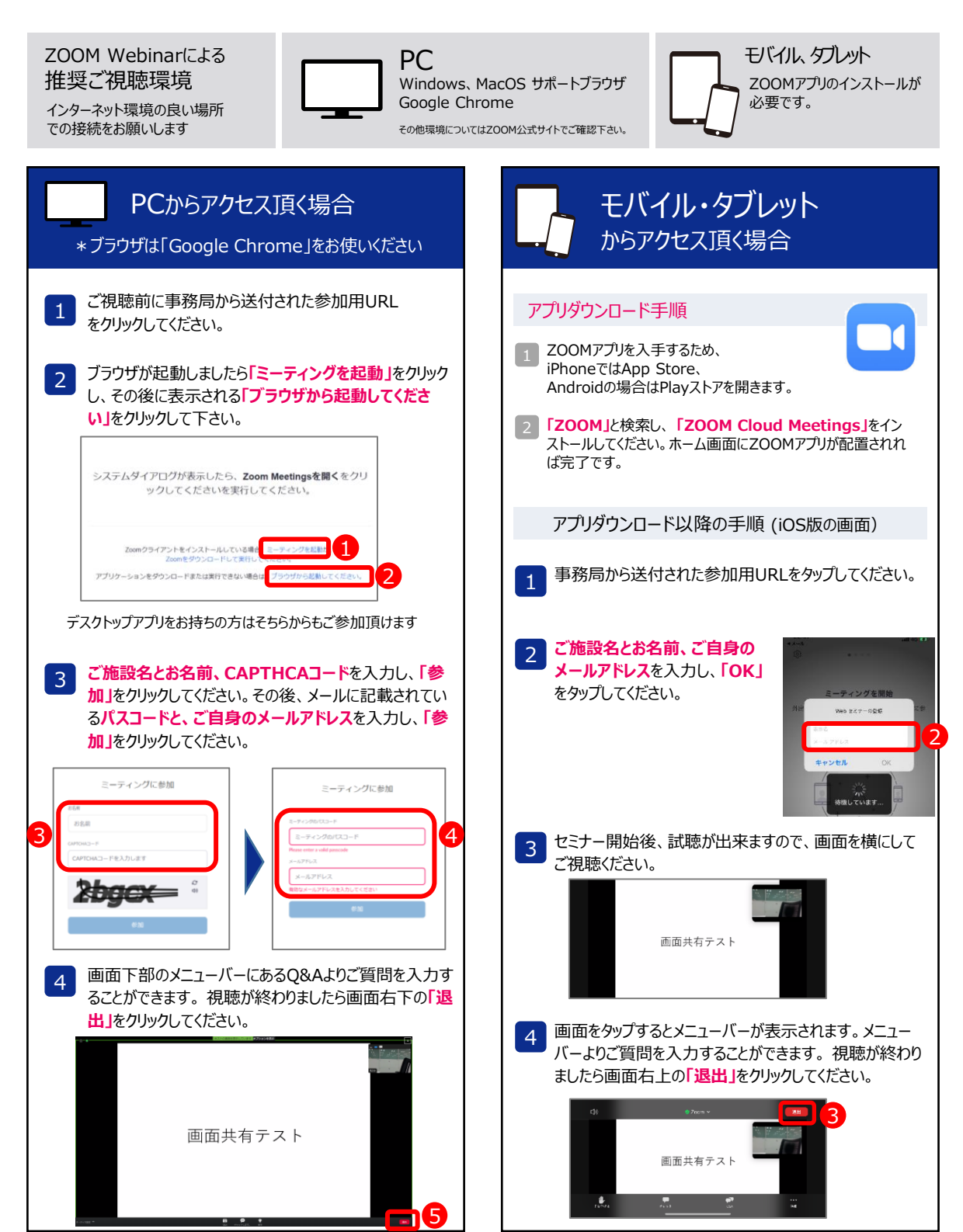